#### 2022 스타벤처 MVP 프로그램 참여자 모집 공고

우수한 창업자 발굴 및 초기 지원을 통한 창업 활성화를 위하여 2022 스타벤처 MVP 프로그램 참여자를 다음과 같이 모집하오니 많은 관심과 참여 바랍니다.

#### 2022년 3월 2일

#### (재)전북창조경제혁신센터장

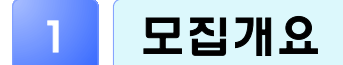

#### 사업목적

○ 우수 MVP(최소요건제품)제작 지원을 통한 시장진입 성공률 제고 ○ 후속 성장단계 종합지원을 통한 창업 MVP(Most Valuable Player) 배출

#### $\square$  모집대상 : 도내 예비창업자 $^*$  및 3년 이내 창업자 $^{**}$

\* 예비창업자 : 사업공고일(2022. 3. 2.) 기준 개인으로서 사업자등록이 되어있지 않은 자 \*\* 3년 이내 창업자 : 2019. 3. 3. 이후 창업기업(개인, 법인) 대표자 ※ 신청자격 및 신청제외 대상자 관련 자세한 사항은 [붙임1~3] 참고

#### 모집규모 : 22명(팀) 내외

**○** 전북센터 특화분야(농생명 · 바이오, 금융 · 빅데이터, 탄소융복합 · 소재) 우대

### 2 **신청** · 접수

□ 신청기간 : 2022. 3. 2.(수)~3. 27.(일) 까지

## 신청방법 : 전북창조경제혁신센터 홈페이지 공지사항 확인

m 신청절차 : 전북센터 온라인 신청 플랫폼[\(http://event.jbci.or.kr](http://event.jbci.or.kr)) ⇨ 사업신청 ⇨ 해당사업 '상세보기' ⇨ 신청서 다운로드 ⇨ 작성 후 '신청하기' ⇨ '온라인 접수' (별도의 회원가입 필요 없음) [붙임5] 참고

#### 제출서류

- **○** 신청서 1부 [별지서식 제1호]
- 사업계획서 1부 [별지서식 제2호]
- 개인정보 수집 · 이용 · 제공 동의서 1부 [별지서식 제3호]
- 창업여부 관련 서류 [붙임4] 참고
	- 예비창업자 : 사실증명(사업자등록사실여부)
- 기창업자 : 사실증명(총사업자등록내역), 사업자등록증, 법인등기부등본(법인)
- 기타서류 : 지원사업 수혜이력, 온라인 사전교육 수료증, 각종 인증서, 국내외 특허 및 규격, 수상실적 등(해당자)

#### 진행일정(예정)

- O 서류평가
	- 일 자 : 2022. 03. 31(목)
	- 선정안내 : 2022. 04. 01(금)
- O 발표평가
	- 일 자 : 2022. 04. 07(목)
	- 선정안내 : 2022. 04. 08(금)
- ※ 상기 일정은 추후 변경될 수 있으며, "발표평가"는 추가 자료 제출 없이 서류평가 자료로 진행.

### 3 온라인 사전교육 안내

#### 온라인 사전교육(6시간)

○ 신청기간 : 2022. 3. 2.(화) ~ 3. 11.(금)

\*온라인 신청 플랫폼(네이버폼 http://naver.me/xRc5ag6j 클릭 후 신청서 작성)

○ 교육기간 : 2022. 3. 16.(수) ~ 3. 17.(목)

- 교육내용 : 사업계획서 작성 노하우 및 정부지원사업 안내 등
- 수강방법 : Zoom 접속(IP, 비밀번호 제공) ⇨ 교육참가
- 수료기준 : 전 강좌 참석율 100%(참석모니터링 실시)

- 수강 중 10분 이상 자리 비움 시 미수료 ※ 교육 이수 후 가점(2점), 2021년 리턴패키지 수료자 가점(2점) 부여 ※ 가점은 중복 불가

# 4 지원내용 · 기간

#### 지원내용(안)

# O 최소요건제품(MVP) 제작비 최대 15백만원

- 재료비, 외주용역비, 특허권 등 무형자산 취득비(자부담 無, 부 가세만 창업자가 부담)

\* 최소요건제품(MVP, Minimum Viable Product) - 상용화 목적이 아닌 고객반응 확인을 위해 최소한의 기능만 구현한 제품 (사업의 핵심 내용만 표현한 시제품, 초기 웹페이지 등)

#### ○ 센터 관리기업 혜택 부여

#### O 전문 창업교육 및 컨설팅

### < 창업교육 커리큘럼 (예시) >

①아이디어 구체화 ②비즈니스모델 구축 ③마케팅 전략수립 ④심화 컨설팅

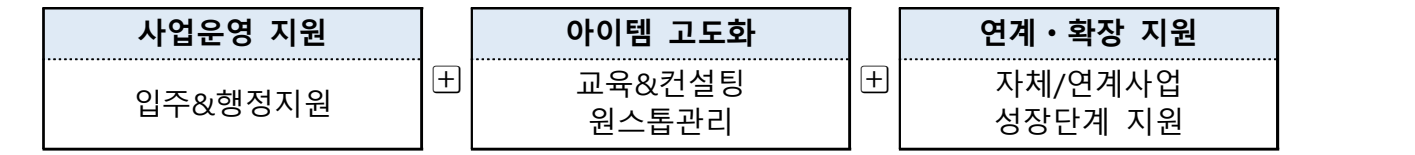

#### □ 사업기간 : 2022년 3월 ~ 12월 [협약기간 : 2022년 4월 ~ 11월]

※ 사업수행 완료 시 주관기관 검토를 거쳐 협약 조기종료 가능

# 5 유의사항

#### 신청 시 유의사항

- 고의 또는 과실로 타인의 사업계획서를 도용하여 신청하는 경우, 전북창조경제혁신센터 지원사업에 3년간 참여 불가
- 서류평가 통과자가 공고문 및 관련 규정 (지침, 기준)에 위배되거나 사업계획서 내용 허위 기재 또는 누락이 확인된 경우 발표평가 대상 제외 등 불이익이 있을 수 있음
- 발표평가는 (예비)창업자가 직접 참여하여 발표하는 것을 원칙으로 하고, 불참 시 선정대상에서 제외
- 본 사업신청과 관련된 소요비용은 신청자 부담이며, 제출된 서류는 반환하지 않음(기간 경과 후 신청서는 센터 내 자체 파기)

#### □ 선정 후 유의사항

- 선정이후 신청자격을 재확인하여 위배되는 사실이 확인되는 경우 선정을 취소하고, 사업비 환수·참여제한 등 제재가 있을 수 있음
- 선정자의 화수조치 사유가 발생할 경우 채권추심 등의 행정행위를 취할 수 있음

#### 선정자의 의무

- 선정자는 지침 및 기준을 준수하여야 하며, 사업 완수를 위하여 최선의 노력을 다하여야 함
- 선정자는 사업계획서에 명시된 사업화 목표달성을 위해 사업계획을 성실히 이행하여야 함
- 선정자는 주관기관이 요청하는 자료제출, 점검 및 평가 등에 성실히 응하여야 함
- 선정자는 협약종료연도 다음해부터 5년간 이력관리 등에 필요한 제반 요청사항에 성실히 응하여야 함

# 6 신청 문의

### 신청 문의 (지원내용, 신청‧접수 방법 등 문의)

○ 전북창조경제혁신센터 혁신창업본부 혁신창업팀 - 담당자 : 사원 안진 ☎ 063-220-8905

붙임 1. 신청자격 및 가점 대상

2. 창업인정 기준 진단표

3. 스타벤처 MVP 프로그램 신청 제외 대상

4. 창업여부 관련 서류(사실증명) 발급방법

5. 온라인 신청 플랫폼 사용자 매뉴얼. 끝.

#### 【붙임 1】

# 신청자격 및 가점 대상

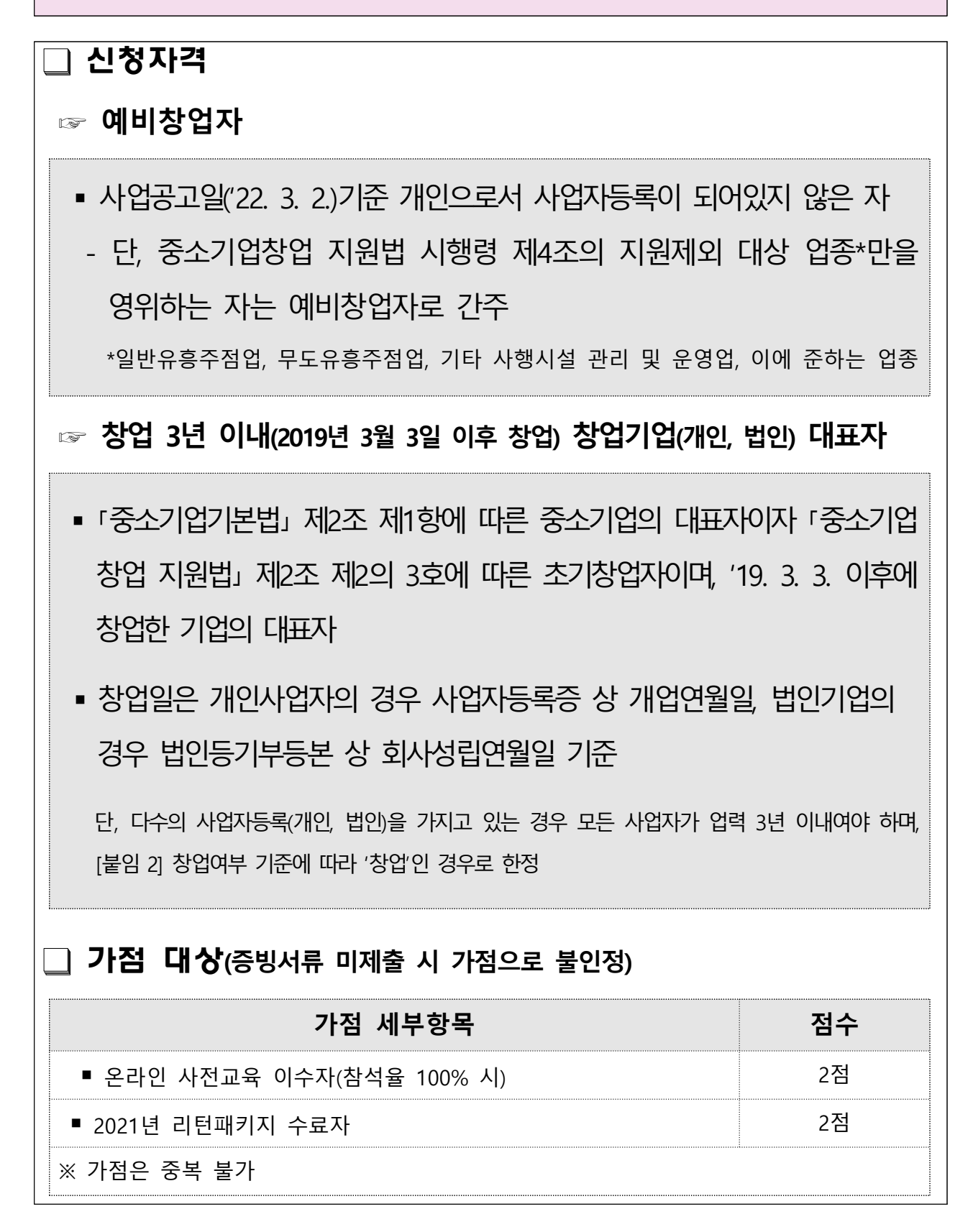

# 창업여부 기준표

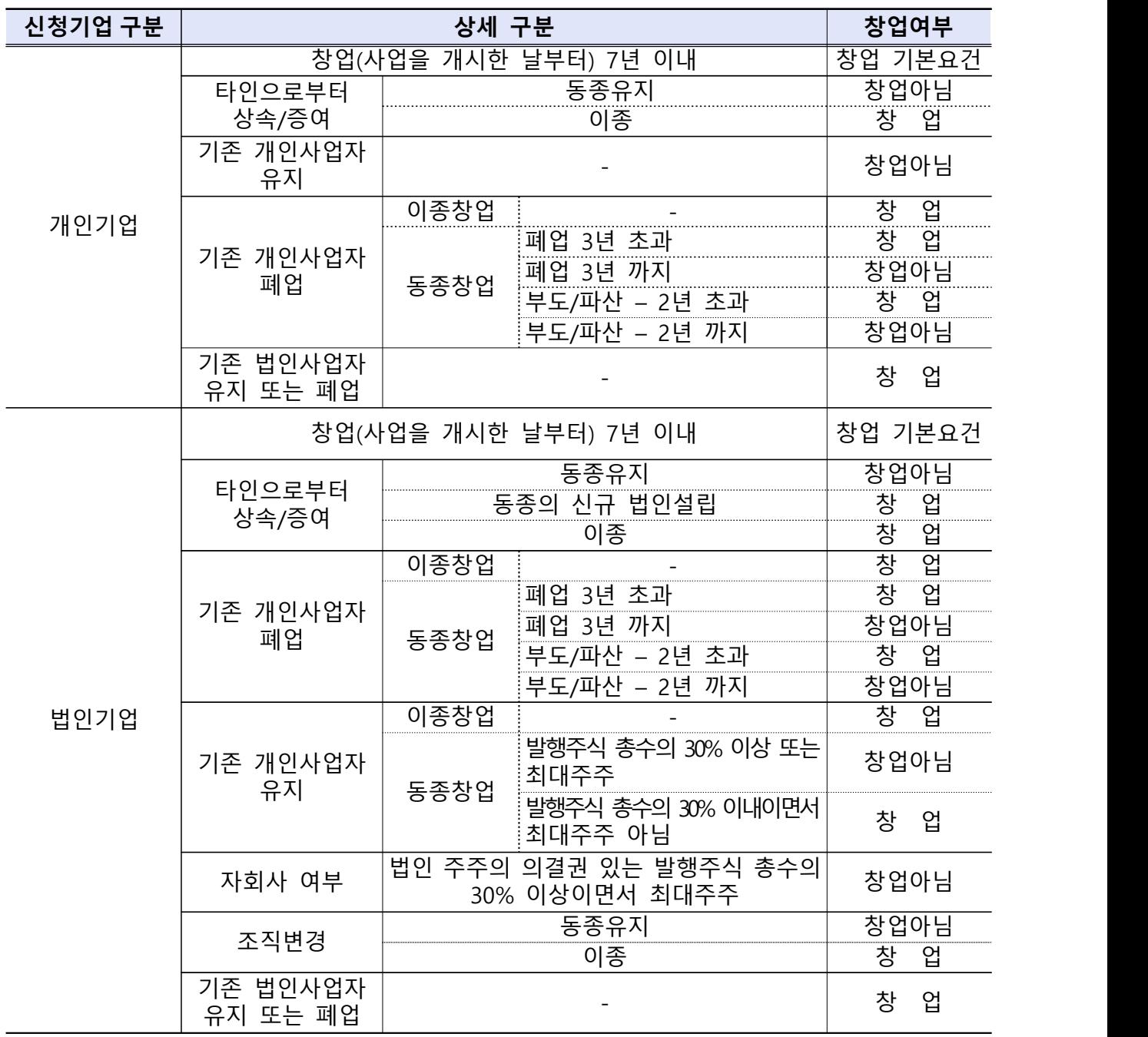

- \* **창업지원법 시행령 부칙 제2조(창업자에 관한 경과조치)** : 영 시행(2020.10.8.) 이전에 종전의 규정에 따라 창업하여 사업을 개시한 창업자로서 영 제2조제1항 및 제2항의 개정규정에 따른 창업에 해당하지 않게 되는 자는 같은 개정규정에도 불구하고 종전의 규정에 따라 창업하여 사업을 개시한 날부터 7년이 지나지 않을 때까지는 창업자로 인정
- ※ 업종은 '한국표준산업분류(제10차)를 기준으로 하며, 세세분류(5자리)가 모두 일치하면 '동종업종' (통계청 통계분류포털(kssc.kostat.go.kr) 참조)

【붙임 3】

# 스타벤처 MVP 프로그램 신청 제외 대상

# ☞ **금융기관 등으로부터 채무불이행으로 규제중인 자(기업)** \* 단, 선정 후 협약 전까지 채무변제 완료 후 증빙이 가능한 자(기업), 신용회복위원회의 프리워크아웃, 개인워크아웃 제도에서 채무조정합의서를 체결 한 경우, 법원의 개인회생 제도에서 변제계획인가를 받거나 파산면책 선고자, 회생인가를 받은 기업, 중소기업진흥 공단 등으로부터 재창업자금을 지원 받은 자(기업), 건강관리시스템 기업구조 개선 진단을 통한 정상화 의결기업 등 정부∙공공기관으로부터 재기지원 필요성을 인정받은 자 (기업)는 신청(지원) 가능 ☞ **국세 또는 지방세 체납으로 규제중인 자(기업)** \* 단, 세금분납계획에 따른 성실납부기업(체납처분유예신청), 선정 후 협약 전까지 국세,<br>- 지방세 등의 특수채무 변제 후 증빙이 가능한 자(기업), 중소기업진흥공단 등으로부터 재창업자금을 지원 받은 자(기업), 건강관리시스템 기업구조 개선진단을 통한 정상화 의결 기업 등 정부∙공공기관으로부터 재기지원 필요성을 인정받은 자(기업)는 신청(지원) 가능 ☞ **동일 사업에 기 선정되어 협약 후 사업을 수행한 자(기업)** \* 2019, 2020, 2021 스타벤처 MVP 프로그램 선정자 ☞ **동일 아이템으로 타 기관, 지자체 및 중앙부처 사업을 통해 시제품 제작 지원을 받고 있는 자(기업)** ☞ **중소기업창업 지원법 시행령 제4조 창업에서 제외되는 업종\*을 영위하고자 하는 자 (기업)** \*일반유흥주점업, 무도유흥주점업, 기타 사행시설 관리 및 운영업, 이에 준하는 업종 ☞ **기타 (재)전북창조경제혁신센터장이 참여제한의 사유가 있다고 인정하는 자 (기업)**

# 창업여부 관련 서류(사실증명) 발급방법

# **국세청 홈택스 가입 및 로그인(https://www.hometax.go.kr)**

○ 메인화면 ⇨ 신청/제출

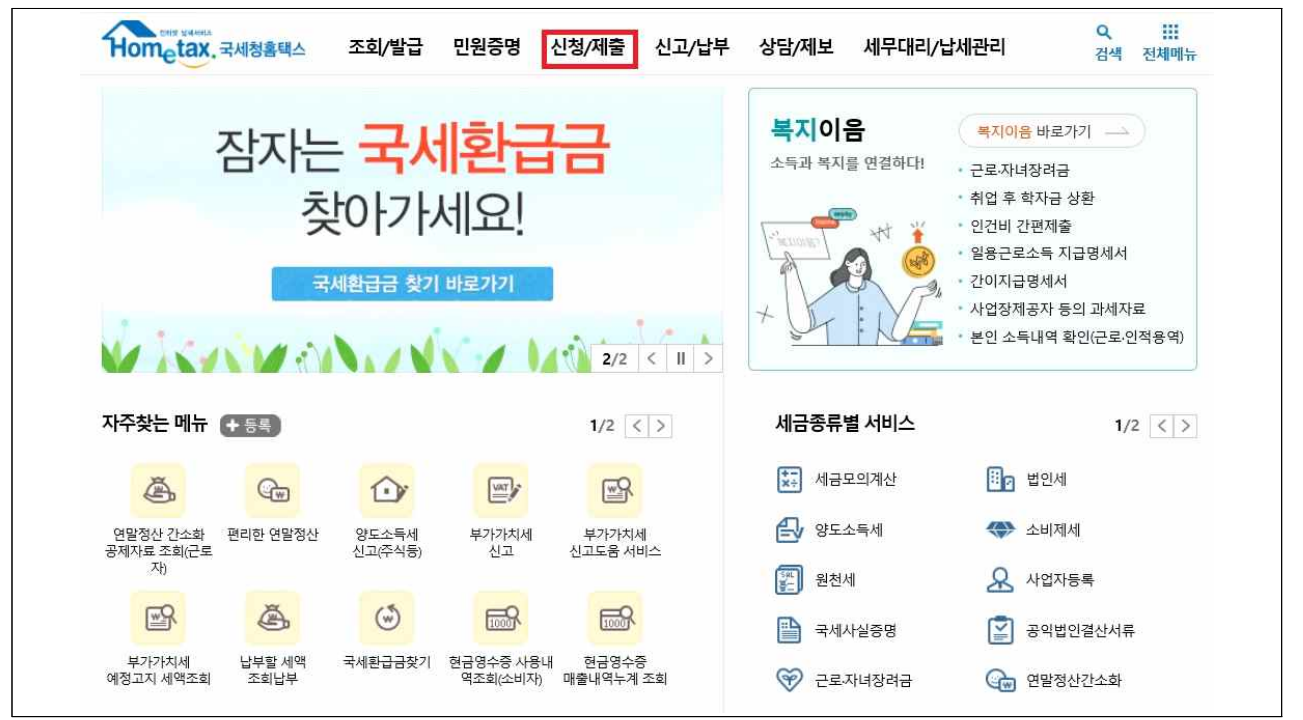

## **신청업무 선택 : 사실증명신청**(화면 우측 하단)

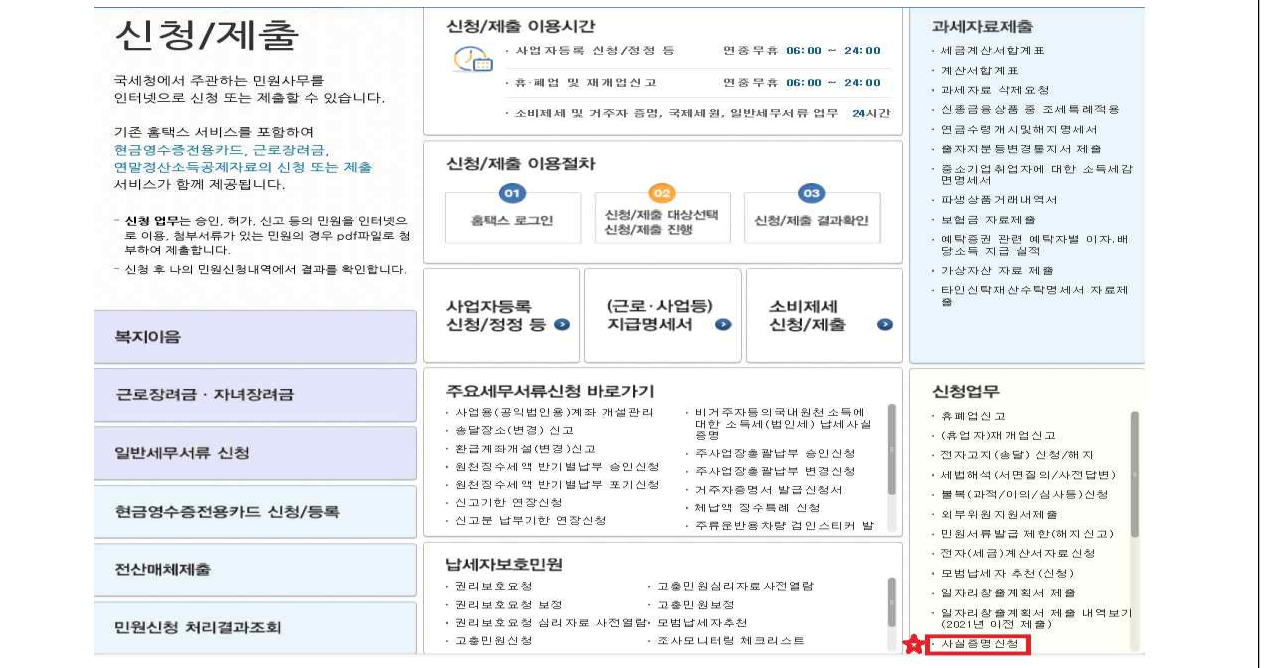

# **신청하기**

### ◦ 예비창업자 : ①번 사실증명(사업자등록사실여부) 신청하기 & 출력 ◦ 기창업자 : ②번 사실증명(총사업자등록내역) 신청하기 & 출력

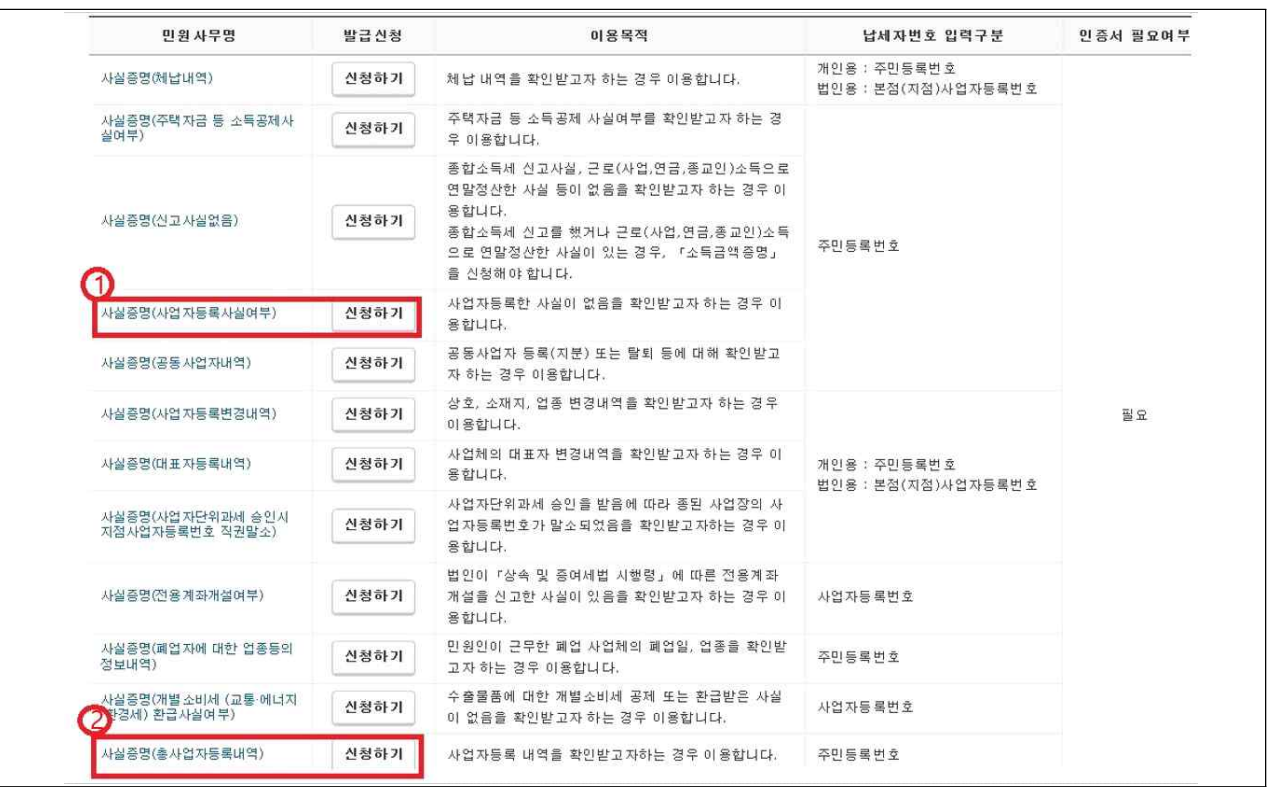

# 온라인 신청 플랫폼 사용자 매뉴얼

# **온라인 신청 플랫폼 사이트 접속 하기[\(http://event.jbci.or.kr](http://event.jbci.or.kr))**

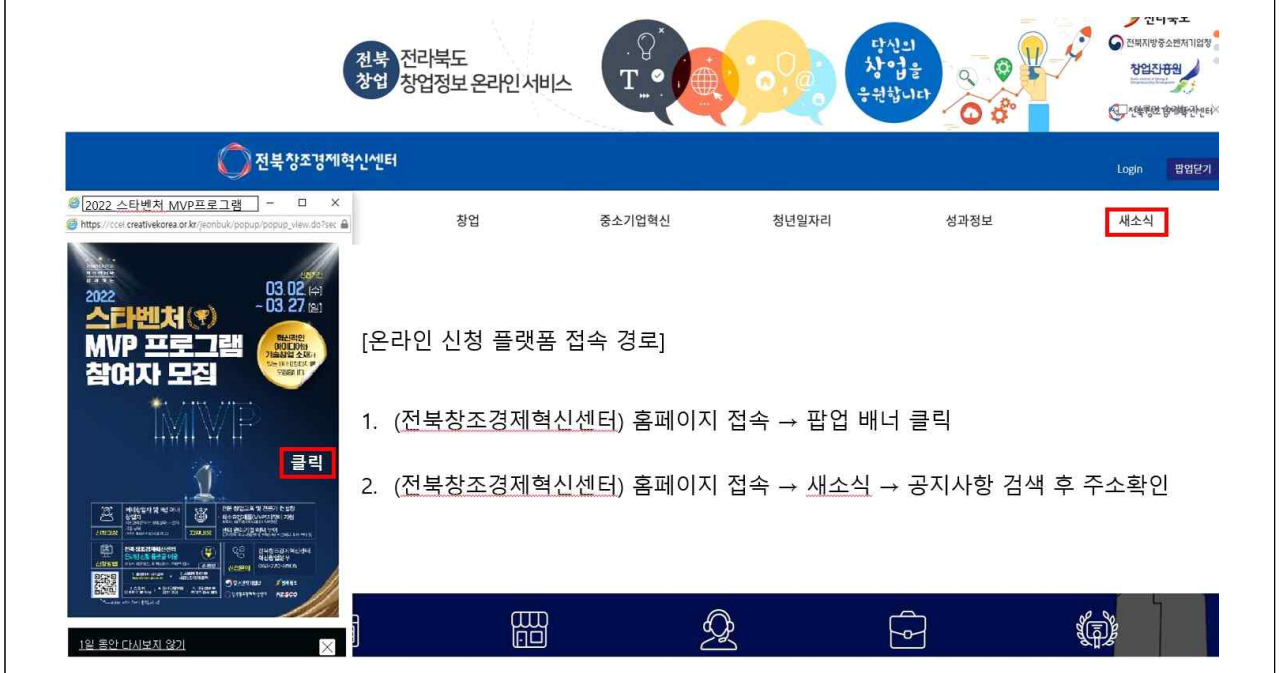

## **사업 내용 확인하기[\(http://event.jbci.or.kr\)](http://event.jbci.or.kr)**

○ 메인화면  $⇒$  사업신청  $⇒$  사업목록 중 원하는 사업내용 상세보기 클릭

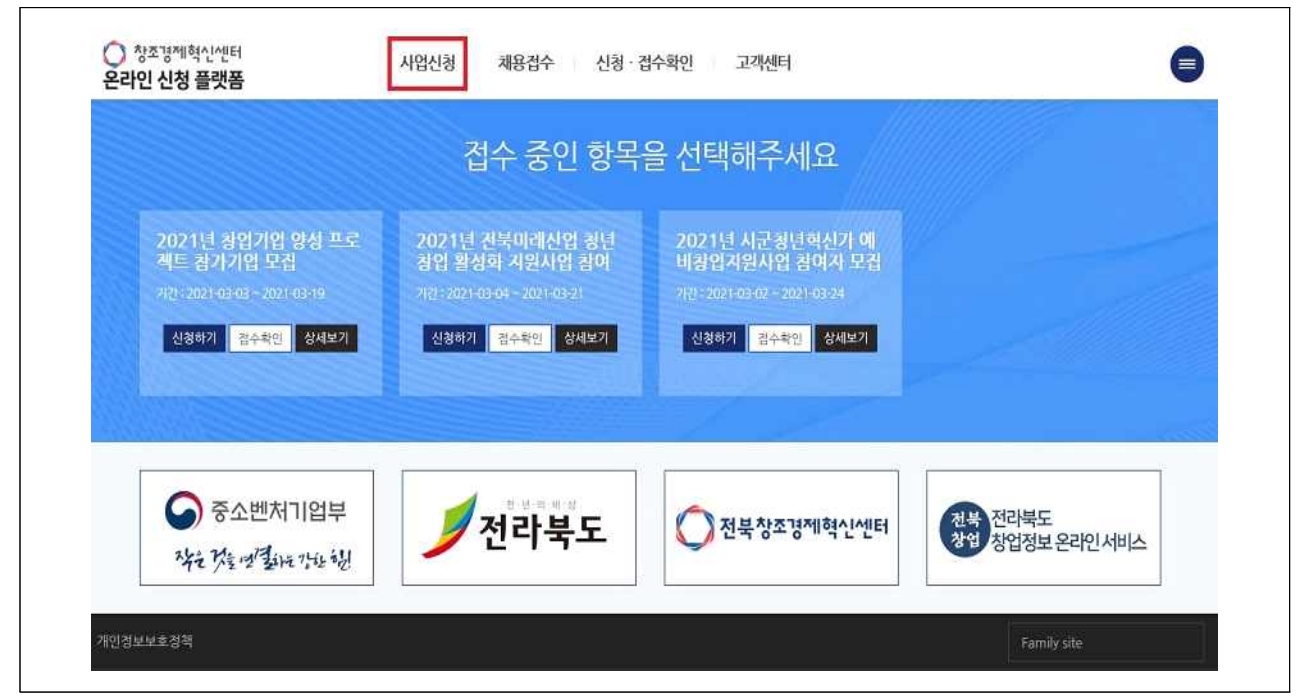

### **공고문 및 양식 다운로드**

○ 사업 상세보기 화면 상단 신청서 양식 다운로드 및 공고문 다운로드 클릭

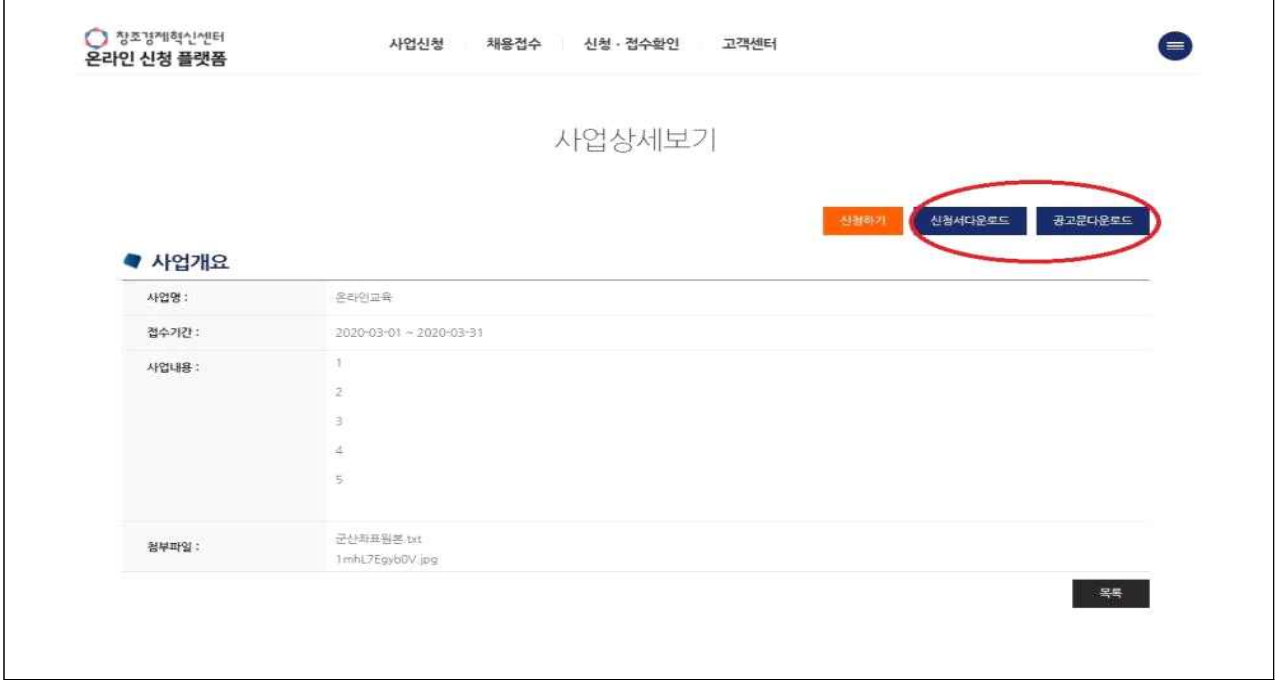

## **사업신청 진행**

○ 다운받은 양식에 맞게 신청서 작성 후 사업 상세보기 화면 상단 신청하기 클릭

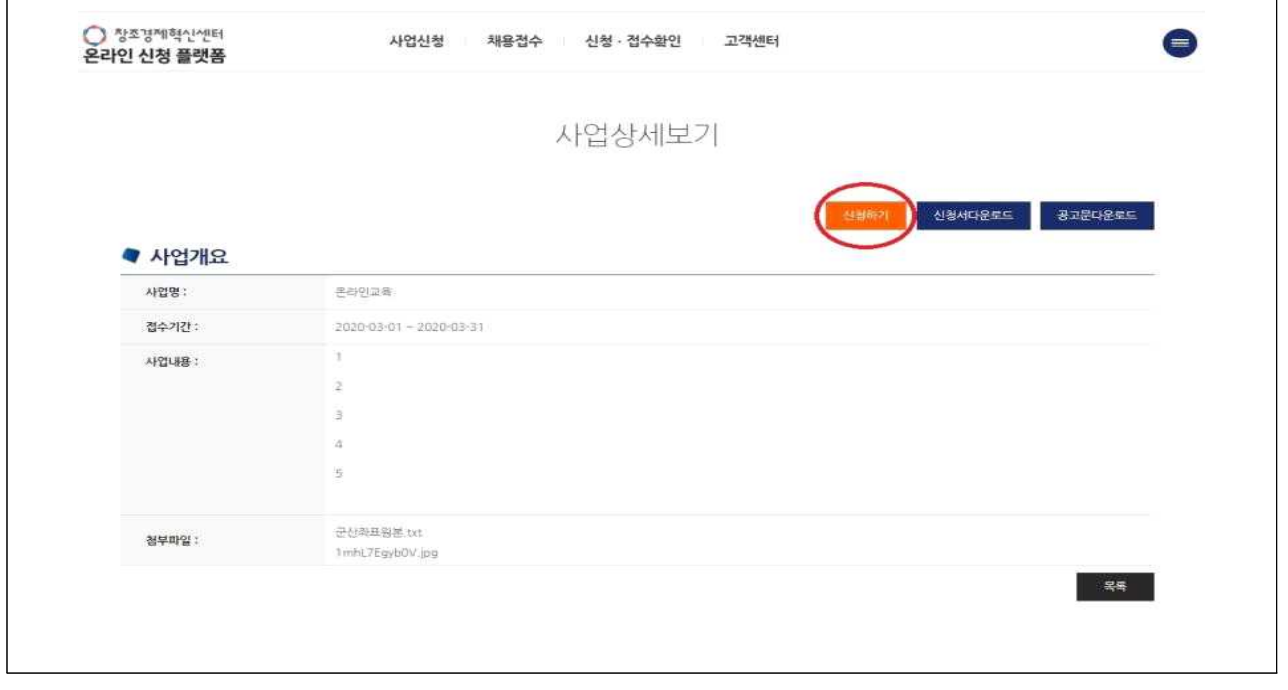

○ 대표자명, 기업명/팀명, 휴대전화, 이메일, 회사 및 아이템 소개, 비밀번호 입력

○ 신청서 PDF 파일 하나로 변환 후 파일 업로드

○ 온라인 접수 버튼 클릭

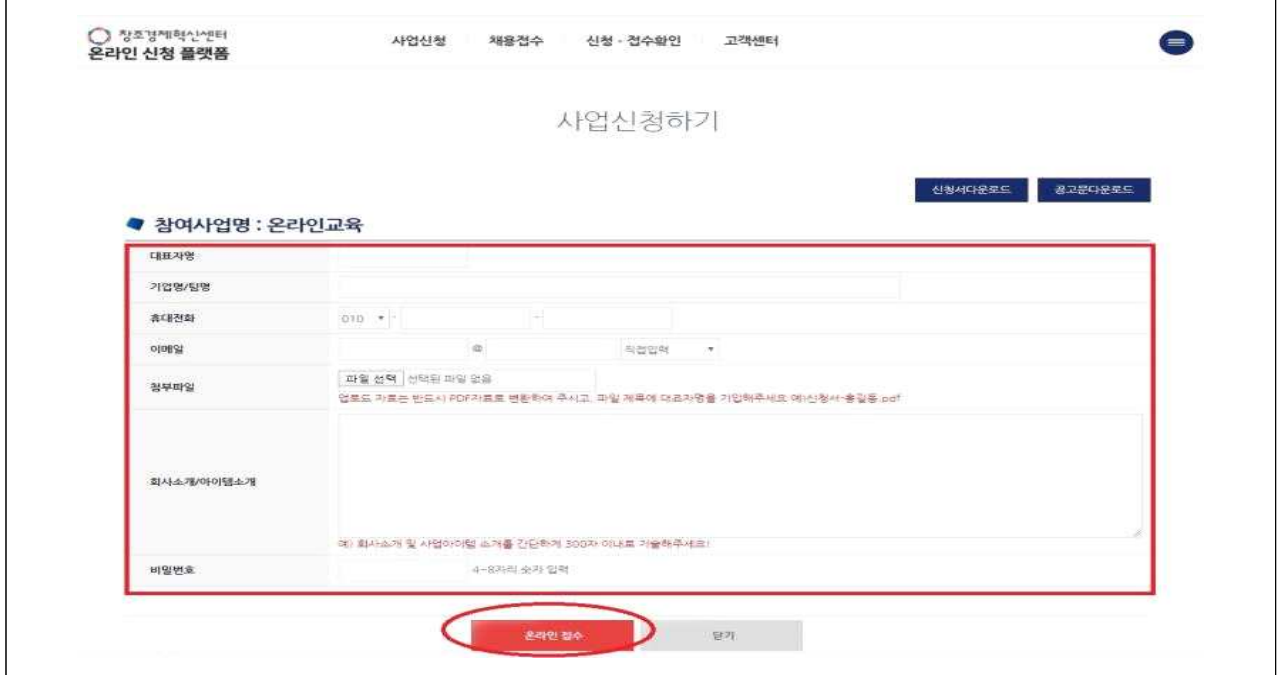

# **접수결과 확인 및 수정**

- 온라인 신청 플랫폼 메인화면 ⇨ 신청·접수확인 클릭
- 
- 참여사업명, 신청인이름, 휴대전화, 비밀번호 입력 후 접수현황 확인 클릭

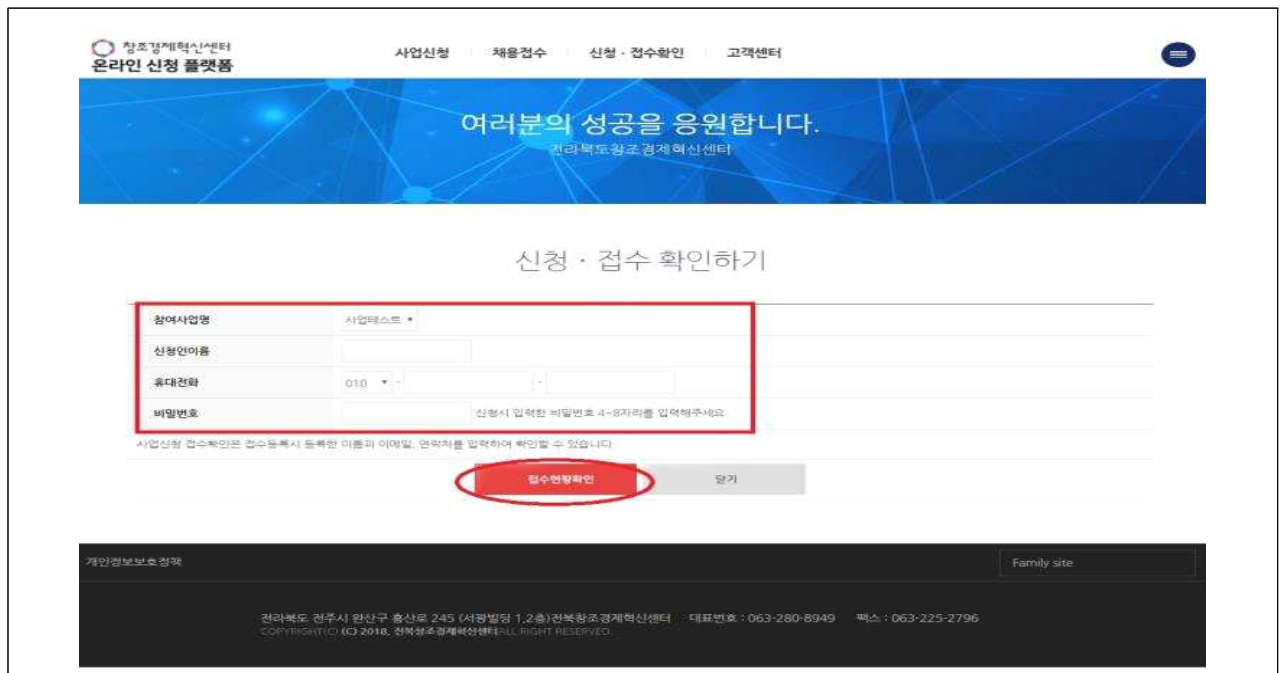

 $\overline{\phantom{a}}$ 

○ 신청·접수 확인 후 수정사항 발생 시 수정사항 변경 및 수정된 첨부 파일 업로드 후 접수정보수정 클릭

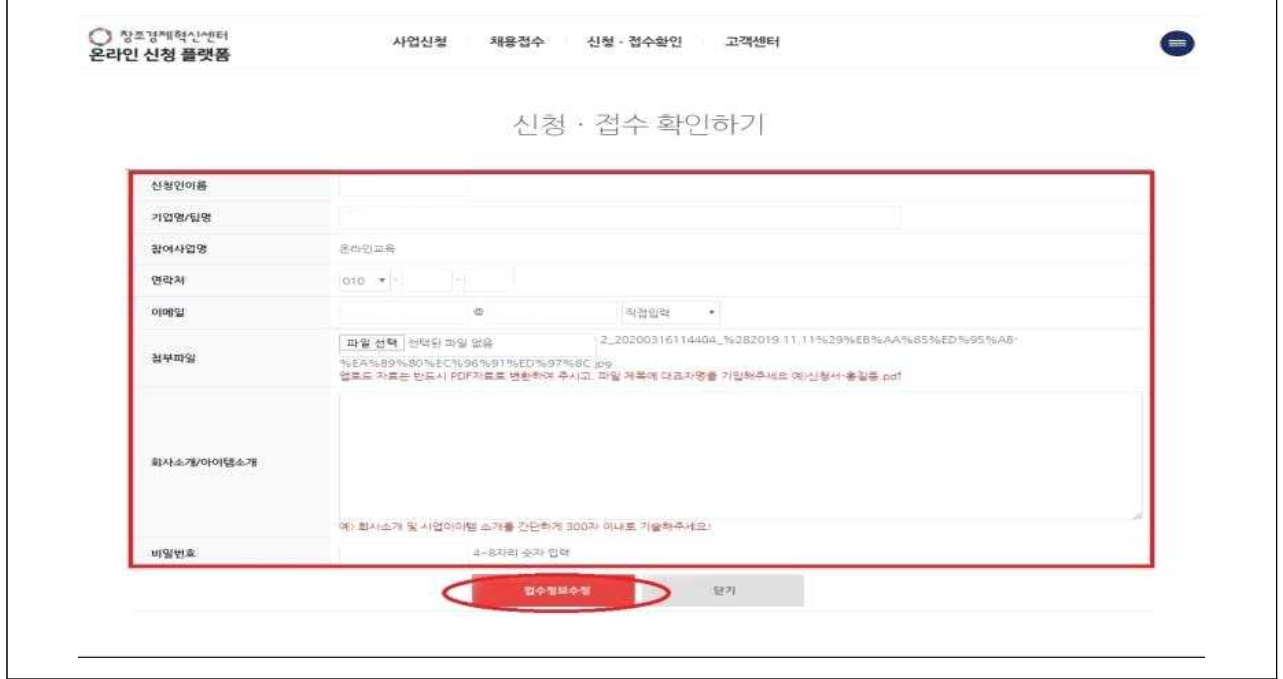